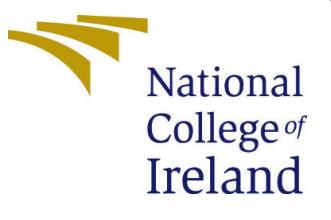

# Configuration Manual

MSc Research Project Data Analytics

Nishant Bharti Student ID: x21148686

School of Computing National College of Ireland

Supervisor: Dr. Catherine Mulwa

#### National College of Ireland Project Submission Sheet School of Computing

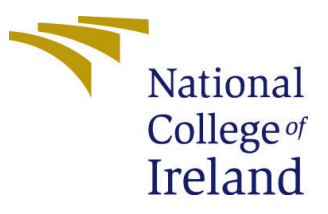

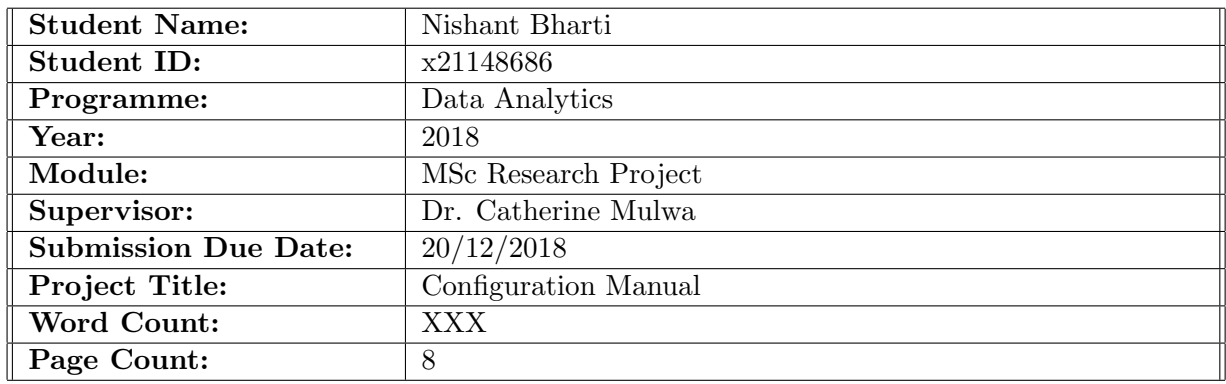

I hereby certify that the information contained in this (my submission) is information pertaining to research I conducted for this project. All information other than my own contribution will be fully referenced and listed in the relevant bibliography section at the rear of the project.

ALL internet material must be referenced in the bibliography section. Students are required to use the Referencing Standard specified in the report template. To use other author's written or electronic work is illegal (plagiarism) and may result in disciplinary action.

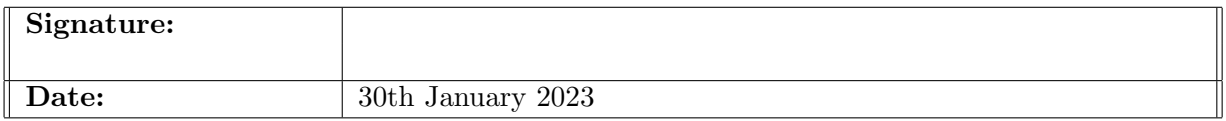

#### PLEASE READ THE FOLLOWING INSTRUCTIONS AND CHECKLIST:

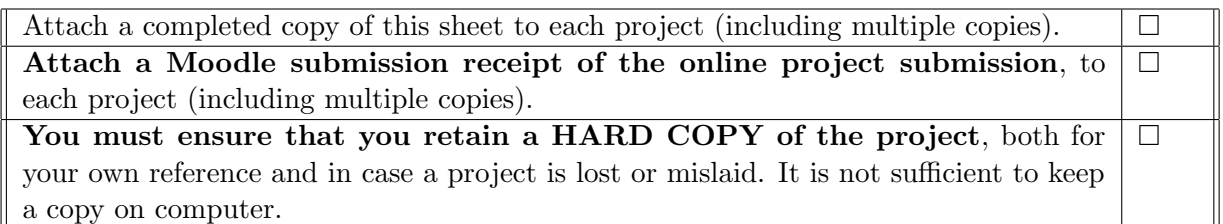

Assignments that are submitted to the Programme Coordinator office must be placed into the assignment box located outside the office.

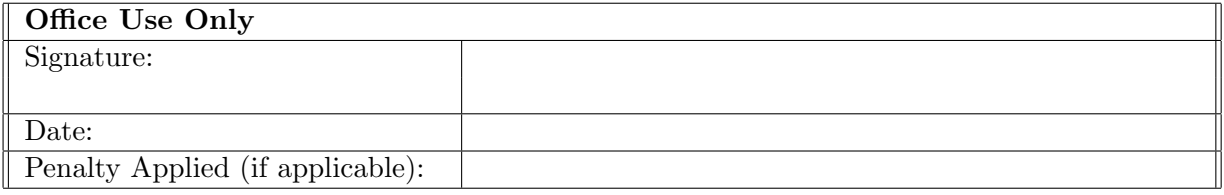

# Configuration Manual

Nishant Bharti x21148686

### 1 Introduction

This configuration manual discusses the step-by-step process that was involved in this project, from setting up the environment to implementing and evaluating it. The goal of this evaluation was to determine whether or not the performance of a transformer-based model could be improved by applying an aspect-based sentiment analysis technique to it. In this setup manual, you will find information on the programming language that is used, as well as the configuration of the system and any required libraries.

Discussion centers on the findings of this study as well as the several experiments conducted and the assessment criteria used for each of them.

# 2 Environment Setup

#### 2.1 System Specification

Jupyter notebook and Google Collaboratory were used in order to carry out the implementation of this study. It is a web-based platform that is free of charge and is based on the Jupyter notebook. It provides resources for running Python applications on Google servers and gives users free access to high-end GPUs for the purpose of implementing machine learning models. Because of the faster GPU, the amount of time spent waiting while the code is executing is significantly reduced.

#### 2.2 System Specification

Python language was used in this project, with all the packages and libraries listed below.

- NumPy
- Matplotlib
- Pandas
- NLTK
- Keras
- pytorch
- tensorflow
- Seaborn
- Scikit-Learn

#### 2.3 Data Source

The data in this project is captured from website Kaggle. Four data set have been used in this project. The demonetization tweets data contains 14941 tweets captured in the year 2016 and contains the information across 16 columns holding data of tweets, source, id etc. Other three dataset contains data pf digital wallets that are googlepay,phonepay and paytm. Data was captured from year 2019-2021.

# 3 Implementation

In this section, all the steps are noted right from start to end implementation proposed in this project. Libraries loading, data preparation and implementing models.

#### 3.1 Importing Libraries

In figure 1. all the necessary libraries are loaded used for implementing this project.

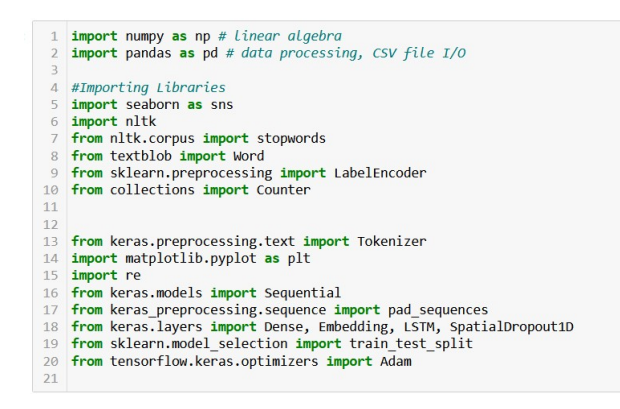

Figure 1: Importing Libraries

#### 3.2 Data Loading and Pre-processing

In figure 2. and 3 data loading process is done for both the topics: sentiment analysis and lstm model. Data for EDA and Depp learning are same dataset.

Data Pre-processing was carried on to remove unwanted columns, stop words, removing outliers, null values etc. Below snippets show some of the steps carried out to in data

|                | data1.head()  |                |                                                               |       |                                   |     |                        |       |                              |              |                   | data1 = pd.read csv("C:\\Users\\Nishant Bharti\\Desktop\\thesis\\demonetization-tweets.csv", encoding = 'unicode escape') |
|----------------|---------------|----------------|---------------------------------------------------------------|-------|-----------------------------------|-----|------------------------|-------|------------------------------|--------------|-------------------|----------------------------------------------------------------------------------------------------|
|                | Unnamed:<br>ſ | $\mathbf{x}$   | text                                                          |       | favorited favoriteCount replyToSN |     |                        |       | created truncated replyToSID | id           | <b>replyToUID</b> | status Source                                                                                                    |
| $\mathbf{0}$   |               | $\overline{1}$ | RT @rssurjewala:<br>Critical question:<br>Was PavTM           | False | $\bf{0}$                          | NaN | 2016-11-23<br>18:40:30 | False | NaN                          | 8.014957e+17 | NaN               | <a <="" href="http://twitter.com&lt;br&gt;/download/android" td=""></a>                                                   |
| 1              |               | 2 <sub>2</sub> | RT @Hemant 80:<br>Did you vote on<br>#Demonetization          | False | $\mathbf{0}$                      | NaN | 2016-11-23<br>18:40:29 | False | NaN                          | 8.014957e+17 | NaN               | <a <="" href="http://twitter.com&lt;br&gt;/download/android" td=""></a>                                                   |
| $\overline{2}$ |               | 3 <sup>3</sup> | RT @roshankar:<br>Former FinSec.<br><b>RBI Dv</b><br>Governor | False | $\mathbf{0}$                      | NaN | 2016-11-23<br>18:40:03 | False | NaN                          | 8.014955e+17 | NaN               | <a <="" href="http://twitter.com&lt;br&gt;/download/android" td=""></a>                                                   |
| 3              |               | 44             | RT @ANI news:<br>Gurugram<br>(Harvana): Post<br>office        | False | $\overline{0}$                    | NaN | 2016-11-23<br>18:39:59 | False | NaN                          | 8.014955e+17 | NaN               | <a <="" href="http://twitter.com&lt;br&gt;/download/android" td=""></a>                                                   |
|                | 5             | $\overline{5}$ | <b>RT</b><br>@satishacharva:<br>Reddy Wedding!<br>@mail today | False | $\mathbf{0}$                      | NaN | 2016-11-23<br>18:39:39 | False | NaN                          | 8.014954e+17 | NaN               | ka<br>href="http://cpimharvana.com"<br>rel="nofollow                                                                      |

Figure 2: Loading data for sentiment analysis

| $1$ #Loading data                                     |
|-------------------------------------------------------|
| 2 df $1 = pd.read.csv("/content/GooglePayIndia.csv")$ |
| $3$ df 2 = pd.read csv("/content/PaytmIndia.csv")     |
| 4 df $3 = pd.read.csv("/content/PhonePayIndia.csv")$  |

Figure 3: loading data for EDA and LSTM model

pre-processing.

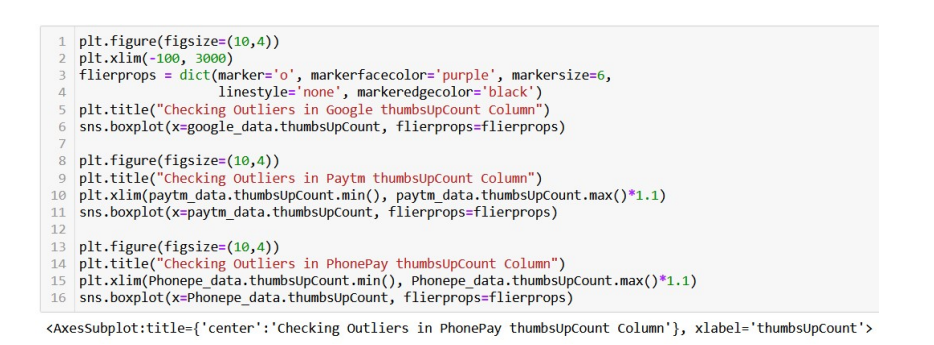

Figure 4: Detecting Outliers

Before and after cleaning dataset, we obtain 5 rows and 22 columns, as shown in below figure 5.

|                | 1 import re, sys                                                                                             |
|----------------|----------------------------------------------------------------------------------------------------|
|                | 2 def clean tweet(tweet):                                                                                    |
|                | tweet = re.sub('http\S+\s*', '', tweet) # remove URLs                                                        |
| $\Delta$       | tweet = $re.sub('RT cc', '', tweet) # remove RT and cc$                                                      |
| 5              | tweet = re.sub('#\S+', '', tweet) # remove hashtags                                                          |
| 6              | tweet = re.sub(' $\mathcal{O}(S^+$ ', '', tweet) # remove mentions                                           |
| $\overline{7}$ | tweet = re.sub('[%s]' % re.escape("""!"#\$%&'()*+,-./:;<=>?@[\]^ `{ }~"""), '', tweet) # remove punctuations |
| 8              | tweet = $re.sub('s+', ' ', tweet) # remove extra whitespace$                                                 |
| $\overline{9}$ | $tokens = twet.split("")$                                                                                    |
| 10             | tweet = $\lceil x \rceil$ x for x in tokens if $len(x) < 25$ ]                                               |
| 11             | $tweet = "".join(tweet)$                                                                                     |
| 12             | return tweet                                                                                                 |

Figure 5: Cleaning tweets dataset

| index                         | Unnamed:            | $\overline{\mathsf{x}}$ |                                                                |       | text favorited favoriteCount replyToSN |            |                        |       | created truncated replyToSID |              | status Source                                                     | screenName             |  |
|-------------------------------|---------------------|-------------------------|----------------------------------------------------------------|-------|----------------------------------------|------------|------------------------|-------|------------------------------|--------------|-------------------------------------------------------------------|------------------------|--|
| $\bf{0}$<br>$\mathbf{0}$      | $\mathbf{1}$        | 1                       | RT @rssurjewala:<br>Critical question:<br>Was PayTM            | False | $\bf{0}$                               | NaN        | 2016-11-23<br>18:40:30 | False | <b>NaN</b>                   | $\sim$       | <a<br>href="http://twitter.com<br/>/download/android"</a<br>      | <b>HASHTAGFARZIWAL</b> |  |
| $\overline{7}$<br>1           | $\bf{8}$            | $\bf{8}$                | <b>RT</b><br>@Joydeep 911:<br>Calling all<br>Nationalists to i | False | $\bf{0}$                               | NaN        | 2016-11-23<br>18:38:20 | False | NaN                          | <b>STATE</b> | $\leq a$<br>href="http://twitter.com<br>/download/android"        | <b>KARUNASHANKEROJ</b> |  |
| 8<br>$\overline{2}$           | $\overline{9}$      | 9                       | <b>RT</b><br>@sumitbhati2002:<br>Many opposition<br>leaders ar | False | $\bf{0}$                               | <b>NaN</b> | 2016-11-23<br>18:38:09 | False | NaN                          | $\sim$       | $\leq a$<br>href="http://twitter.com<br>/download/android"        | sumitbhati2002         |  |
| 10<br>$\overline{\mathbf{3}}$ | 11 11               |                         | Many opposition<br>leaders are with<br>@narendramodi           | False | 1                                      | NaN        | 2016-11-23<br>18:37:47 | False | NaN                          |              | $\leq a$<br>href="http://twitter.com<br>/download/android"        | sumitbhati2002         |  |
| 11                            | 12                  | 12                      | RT @Joydas:<br>Question in<br>Narendra Modi<br>App wher        | False | $\bf{0}$                               | <b>NaN</b> | 2016-11-23<br>18:37:25 | False |                              |              | <a<br>NaN  href="http://twitter.com<br/>/download/android"</a<br> | MonishGavand           |  |
|                               | 5 rows × 22 columns |                         |                                                                |       |                                        |            |                        |       |                              |              |                                                                   |                        |  |

Figure 6: Cleaned dataset

#### 3.3 Feature Extraction

While performing EDA on digital payments data, feature extraction task were carried out s shown in below figure 7 and data after feature extraction in figure 8,

In figure 7, all three data of digital payment, feature extraction are applied together and prepared a cleaned data.

#### 3.4 Modelling and Evaluation

The process of data modeling is an act of training machine learning model to predict the values from the features and adjusting it according to the business needs. Deep learning method are going to be used such as LSTM and Mutlinomial Naive Bayes. The model measures accuracy of 95% accuracy and on similar line, [T Srinivas et al.](#page-7-0) [\(2019\)](#page-7-0) discussed similar model with the satisfactory results.

In figure 9, data is split into data training set and testing set and multinomial Naive Bayes theorem is applied.

| 1 cat category = [feature for feature in paytm data.columns if paytm data[feature].dtypes == "0"] |
|---------------------------------------------------------------------------------------------------|

Figure 7: Feature Extraction

| $\Delta$<br>6  | data.head()          | google data = google data.sample(frac=1).reset index(drop=True)<br>paytm data = paytm data.sample(frac=1).reset index(drop=True)<br>Phonepe data = Phonepe data.sample(frac=1).reset index(drop=True)<br>data = Phonepe data.append([paytm data[:11735 ], google data[:11735]], ignore index=True)<br>$data = data.$ rename(columns={"at": "review created at"}) |                              |                                                                 |                                                                              |                |              |                                                         |          |
|----------------|----------------------|----------------------------------------------------------------------------------------------------|------------------------------|-----------------------------------------------------------------|------------------------------------------------------------------------------|----------------|--------------|---------------------------------------------------------|----------|
|                | Unnamed:<br>$\bf{0}$ |                                                                                                    | reviewId userName            |                                                                 |                                                                              |                |              | userlmage content score thumbsUpCount review created at | <b>r</b> |
|                | 10443                | qp:AOqpTOHJeSKMH2iQ7M36qxCCeq-f3eqXa-K65IA-7mx                                                                                                    | Aaditri<br>Gupta             | https://play-<br>lh.googleusercontent.com<br>$/a$ -/AOh14       | Very<br>useful                                                               | 5              |              | 0 2021-11-11 11:36:07 No r                              |          |
| 1              | 9813                 | ap:AOapTOEzVsnW5UCv6_aQLH7i8vidVltUGA0AifasPCe                                                                                                    | <b>Universe</b><br>Knowledge | https://play-<br>lh.googleusercontent.com<br>$/a$ - $A$ Oh $14$ | Nice<br>app                                                                  | $\overline{4}$ | $\Omega$     | $2021 - 11 - 11$<br>18:43:06                            | No r     |
| $\overline{2}$ | 9461                 | gp:AOqpTOHgeUbJMZjBS5HYYMZVIH9swB3IQxmBJhnJZ7H                                                                                                    | Salma<br>Sallu               | https://play-<br>lh.googleusercontent.com<br>/a/AATXAJ          | Hhh                                                                          | 5              | $\mathbf{0}$ | $2021 - 11 - 11$<br>22:42:32                            | No r     |
| 3              | 7804                 | ap:AOapTOGnKIDVUZ6Pwl BQr1uhEH4tNa47uPaXjuQuuC                                                                                                    | Tapan<br>Kumar<br>Sahu       | https://play-<br>lh.googleusercontent.com<br>/a-/AOh14          | Auto<br>pay<br>failed<br>transfer<br>but<br>mainas<br><b>Bank</b><br>account | 1              | $\bf{0}$     | $2021 - 11 - 13$<br>07:51:55                            | ir       |
|                | 7142                 | qp:AOqpTOFDXblvWDaLfBi2CQfHuNlvZ8NxeQw80uOqzRp                                                                                                    | sushmitha<br>thigala         | https://play-<br>lh.googleusercontent.com<br>/a-/AOh14          | <b>Nice</b><br>app                                                           | 5              | $\bf{0}$     | $2021 - 11 - 13$<br>15:52:54                            | No r     |

Figure 8: Data After Feature Extraction

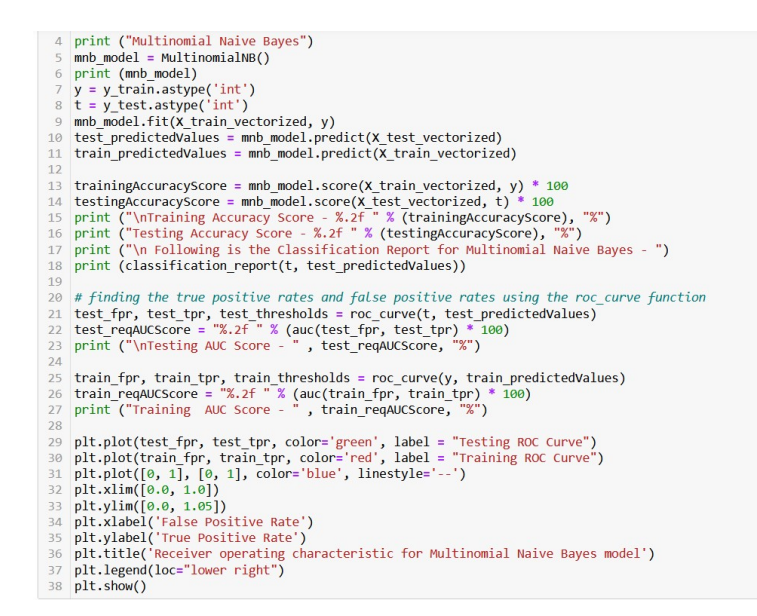

Figure 9: Split and run Multinomial Naive Bayes Model

The below figure 10 and 11 , shows the evaluation results of the trained Multinomial Naive Bayes.

Second phase of modelling was to train LSTM model and capture evaluation and results of the same. Figure 12 and Figure 13 shows the data split, training and accuracy of the model. The model reports with 82% accuracy, whereas similar model was applied in [Shobana and Murali](#page-7-1) [\(2021\)](#page-7-1) which had slightly better results.

## References

- <span id="page-7-1"></span>Shobana, J. and Murali, M. (2021). Adaptive particle swarm optimization algorithm based long short-term memory networks for sentiment analysis, Journal of Intelligent  $\&$  Fuzzy Systems 40(6): 10703-10719.
- <span id="page-7-0"></span>T Srinivas, A. S., Govinda, K., Ramasubbareddy, S. and Swetha, E. (2019). Sentimental analysis of demonetization over twitter data using machine learning, Journal of Computational and Theoretical Nanoscience 16(5-6): 2055–2058.

```
Multinomial Naive Bayes
MultinomialNB()
Training Accuracy Score - 95.87 %
Testing Accuracy Score - 92.05 %
 Following is the Classification Report for Multinomial Naive Bayes -
              precision
                           recall f1-score
                                               support
           0
                   0.93
                             0.94
                                        0.93
                                                  1895
                   0.91
                             0.88
                                        0.90
                                                  1238
           \mathbf{1}0.92
                                                  3133
    accuracy
                   0.92
                             0.91
                                        0.923133
   macro avg
weighted avg
                   0.92
                             0.920.923133
```
Testing AUC Score - 91.41 % Training AUC Score - 95.63 %

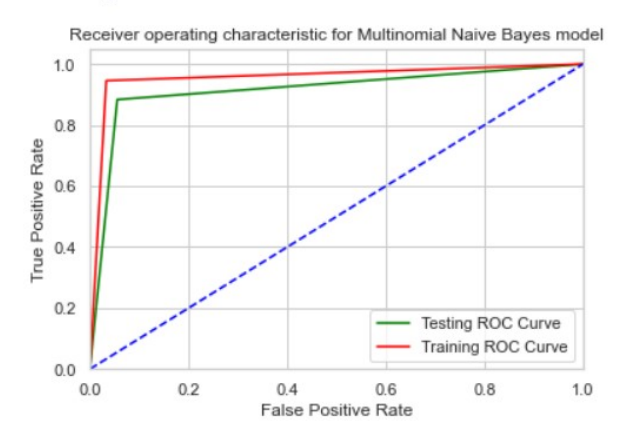

Figure 10: Results of Multinomial Naive Bayes

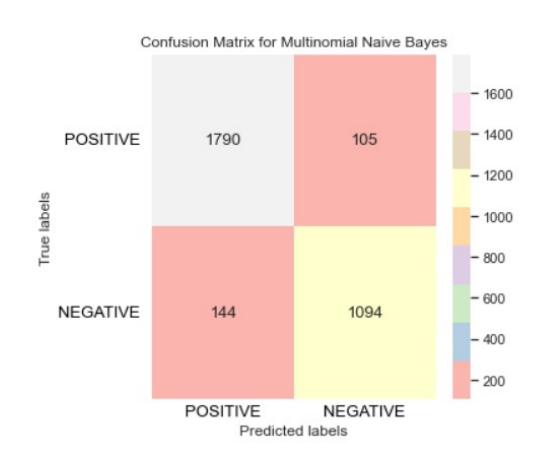

Figure 11: Confusion Matrix of Multinomial Naive Bayes

```
data_model = data[['content','score']]<br>token = Tokenizer(num_words=5000,split='')
token = TokenIzer(num_words=5000,spill=")<br>token.fit_on_texts(data_model['content'].values)<br>X=token.texts_to_sequences(data_model['content'].values)
x = pad\_sequences(x)Y = pd.get dummies(data model['score'])
```

```
from sklearn.model selection import train test split
x_train,x_test,y_train,y_test=train_test_split(X,Y,test_size=0.3,random_state = 1)
```

```
modelf = Sequential()
modelf.add(Embedding(5000, 240, input_length = X.shape[1]))
modelf.add(SpatialDropout1D(0.2))
modelf.add(LSTM(176, dropout=0.2, recurrent_dropout=0.2))
modelf.add(Dense(5,activation='softmax'))
```
print(modelf.summary())

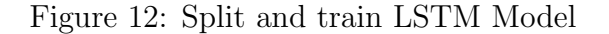

| Epoch $1/10$                                                                              |
|-------------------------------------------------------------------------------------------|
| 47/47 [==============================] - 198s 4s/step - loss: 0.3345 - accuracy: 0.6774   |
| Epoch $2/10$                                                                              |
| 47/47 [===============================] - 190s 4s/step - loss: 0.2644 - accuracy: 0.7585  |
| Epoch $3/10$                                                                              |
| $47/47$ [===========================] - 197s 4s/step - loss: 0.2481 - accuracy: 0.7715    |
| Epoch $4/10$                                                                              |
| 47/47 [================================] - 197s 4s/step - loss: 0.2377 - accuracy: 0.7803 |
| Epoch $5/10$                                                                              |
|                                                                                           |
| Epoch $6/10$                                                                              |
| 47/47 [=============================] - 204s 4s/step - loss: 0.2209 - accuracy: 0.7979    |
| Epoch $7/10$                                                                              |
| 47/47 [============================] - 201s 4s/step - loss: 0.2141 - accuracy: 0.8039     |
| Epoch $8/10$                                                                              |
| 47/47 [=============================] - 205s 4s/step - loss: 0.2090 - accuracy: 0.8090    |
| Epoch $9/10$                                                                              |
| 47/47 [=============================] - 206s 4s/step - loss: 0.2039 - accuracy: 0.8145    |
| Epoch 10/10                                                                               |
| 47/47 [=============================] - 201s 4s/step - loss: 0.1988 - accuracy: 0.8200    |
| 634/634 [=============================] - 28s 43ms/step - loss: 0.3215 - accuracy: 0.7391 |

Figure 13: Results of LSTM model